## **Lecture 3**

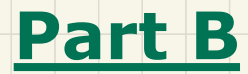

# *Stack ADT - Last In First Out (LIFO) Implementations in Java*

## **Stack ADT: Illustration**

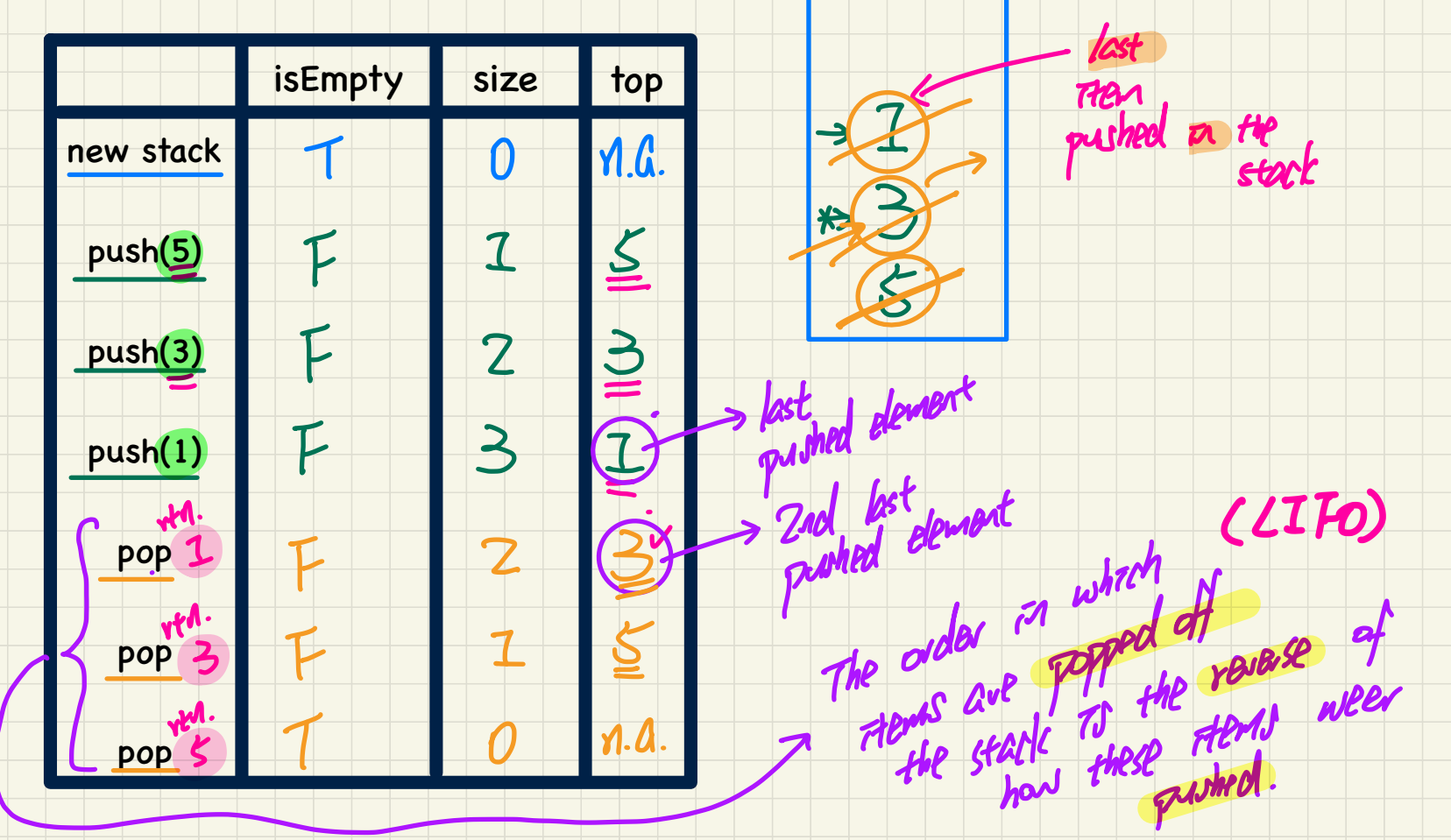

## Implementing the Stack ADT in Java: Architecture

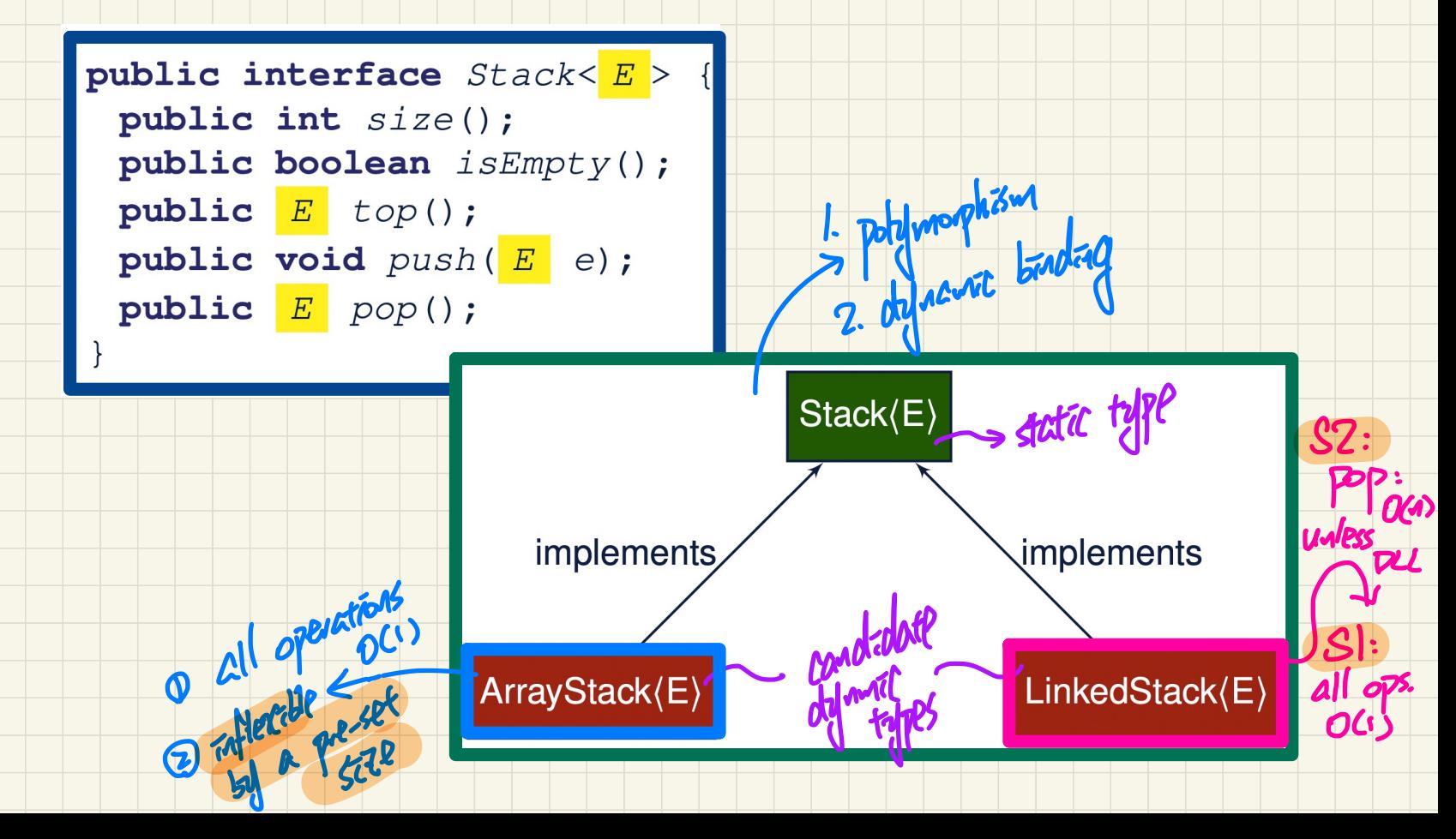

#### Implementing the Stack ADT using an Array

Stack < Strang >

 $l$ : treat<br>this tigst then

```
ArrestStack < Strag>
public class ArrayStack<br />
implements Stack<br />
{
 private final int MAX CAPACITY = 1000:
                                                                       L <del>instant cates</del> E for Stack.
 \text{private}\text{E}l data;
 private int t: /* index of top */
 public ArrayStack() {
   data = (E[]) new Object [MAX_CAPACITY];
   + = -1:
                                                                       (EI) Object \overline{L}.
 public int size() { return (t + 1); }
 public boolean isEmpty() { return (t == -1); }
                                                                       Is what show have to
 public E top() {
   if (isEmpty()) \{ q \}/* \textit{Precondition Violated} */else {return data[t]; }
                                  of knotatal: fored see
 public void push(E_e) {
  if (size() == \overline{MAX} CAPACITY) { /* Precondition Violated */
   else \{t + +; \text{data}[t] = e; \}public E pop() {
   E result:
   if (isEmpty()) \{ /* \text{Precondition Violated } */ \}else { result = data[t]; data[t] = null; t --; }
                                                                     dora
   return result:
```
**0**0

 $O(1)$ 

 $O(1)$ 

# Implementing the Stack ADT using a SLL Frank to Have to

public class LinkedStack<E> implements Stack<E> private SinglyLinkedList<E> list;

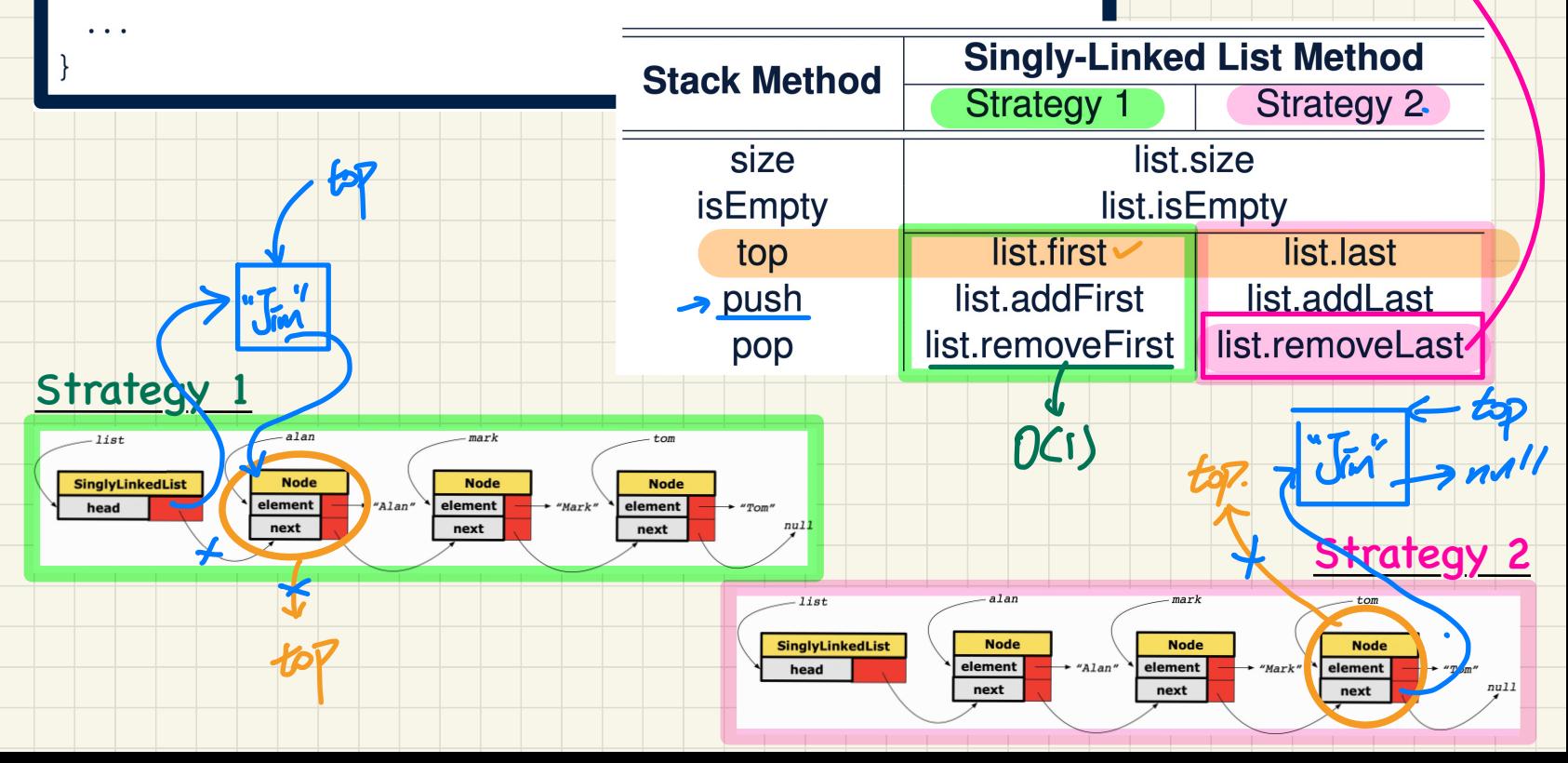

 $U(1)$ 

 $Stack < S. > S = MeV$  Stack < > (); **Stack ADT: Testing Alternative Implementations** 

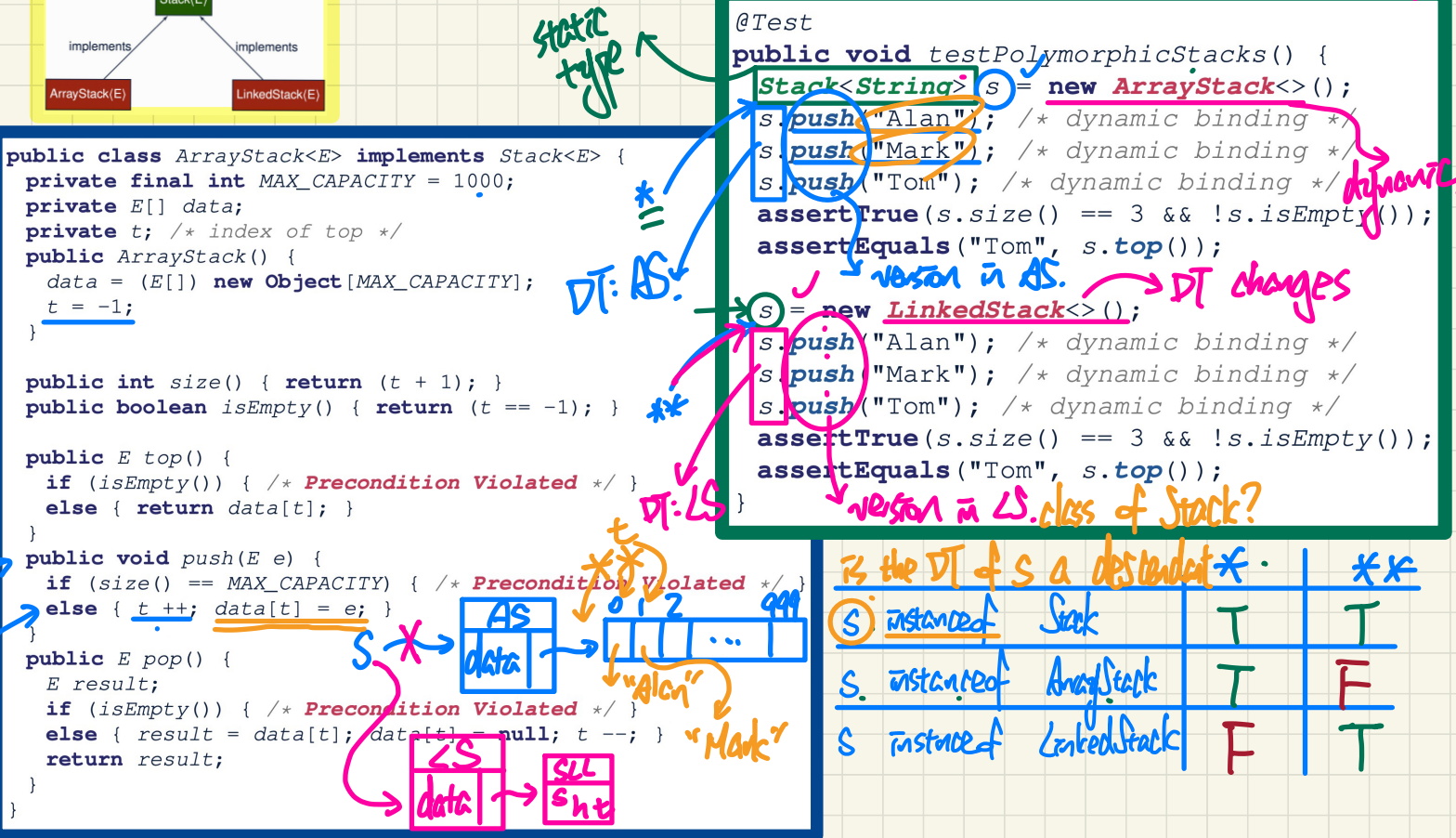

## **Lecture 3**

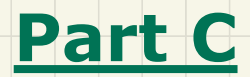

# *Stack ADT - Algorithms using the Stack ADT*

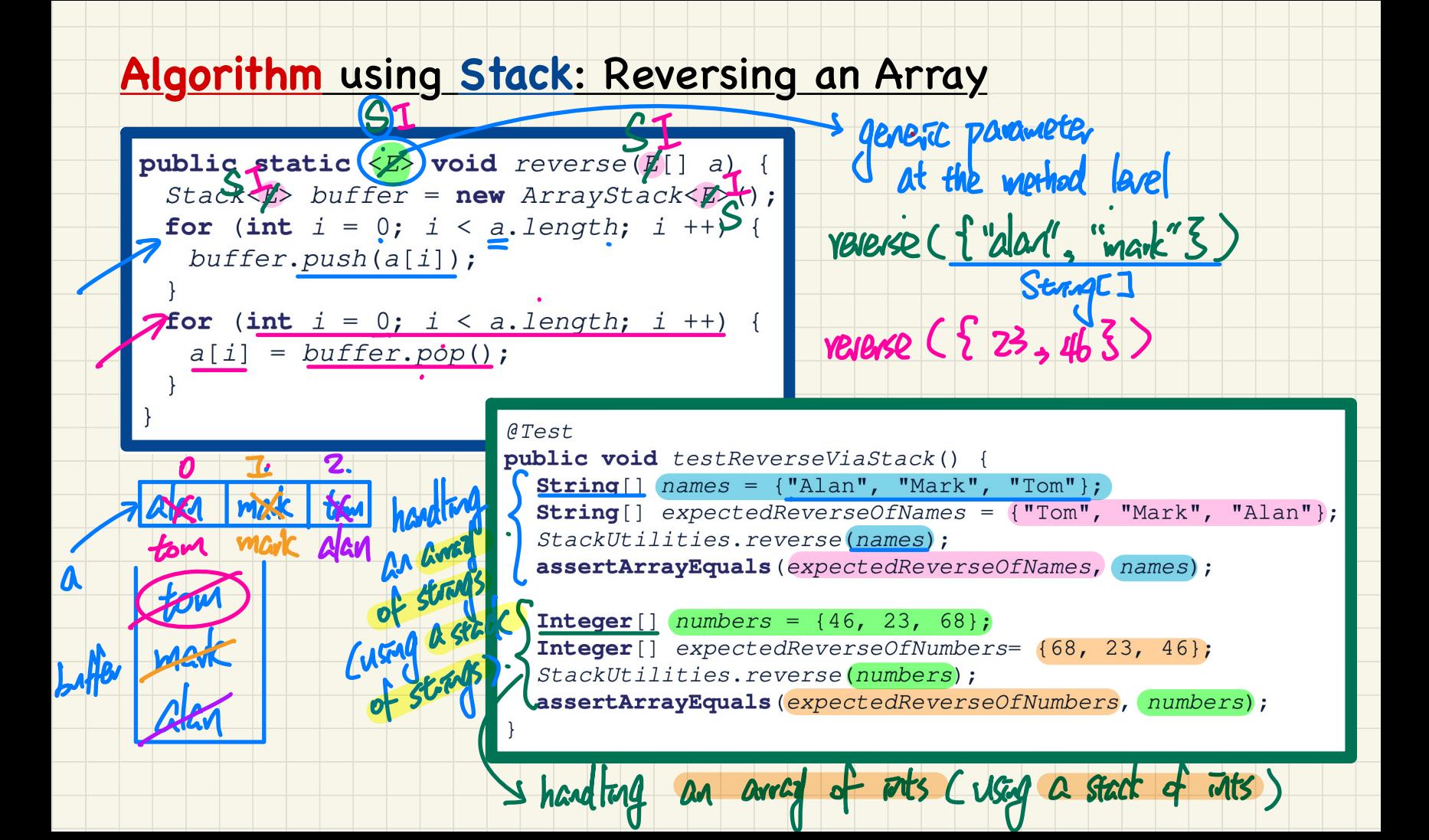

## **Algorithm using Stack: Matching Delimiters**

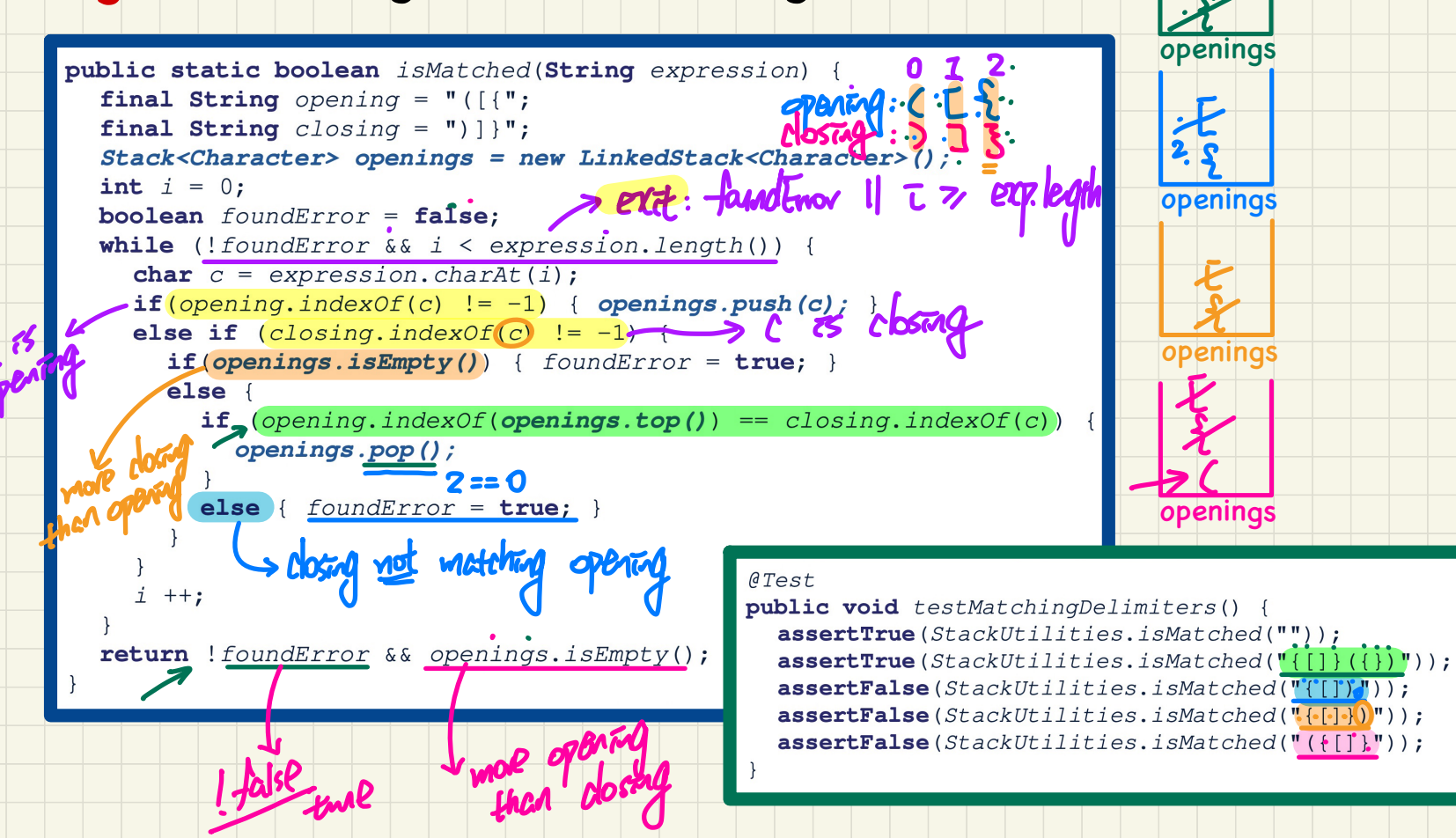

· X

## **Algorithm using Stack: Calculating Postfix Expressions**

#### **Sketch of Algorithm**

- $\circ$  When input is an *operand* (i.e., a number), *push* it to the stack.
- When input is an *operator*, obtain its two *operands* by *popping* off the stack twice, evaluate, then *push* the result back to stack.  $\circ$  When finishing reading the input, there should be only one number left in the stack.

![](_page_9_Figure_4.jpeg)

 $5 + 4 = 20$ 

![](_page_10_Picture_0.jpeg)

![](_page_10_Picture_1.jpeg)

*Queue ADT - First In First Out (FIFO) Implementations in Java*

## **Queue ADT: Illustration**

![](_page_11_Figure_1.jpeg)

-fant of g.

 $back < 8$ 

## Implementing the **Queue** ADT in Java: **Architecture**

![](_page_12_Figure_1.jpeg)

![](_page_13_Figure_0.jpeg)

## Implementing the Queue ADT using a SLL

public class LinkedQueue<E> implements Queue<E> private SinglyLinkedList<E> list;

![](_page_14_Figure_2.jpeg)

![](_page_15_Figure_0.jpeg)